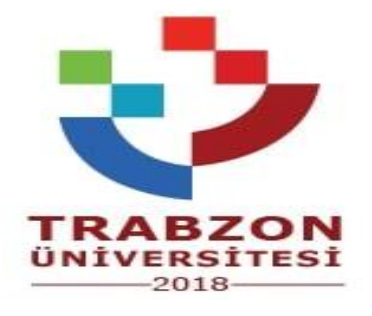

## **ŞALPZARI MESLEK YÜKSEKOKULU MEZUN ÖĞRENCİLERE MEZUNİYET TARİHİ VERME SÜRECİ**

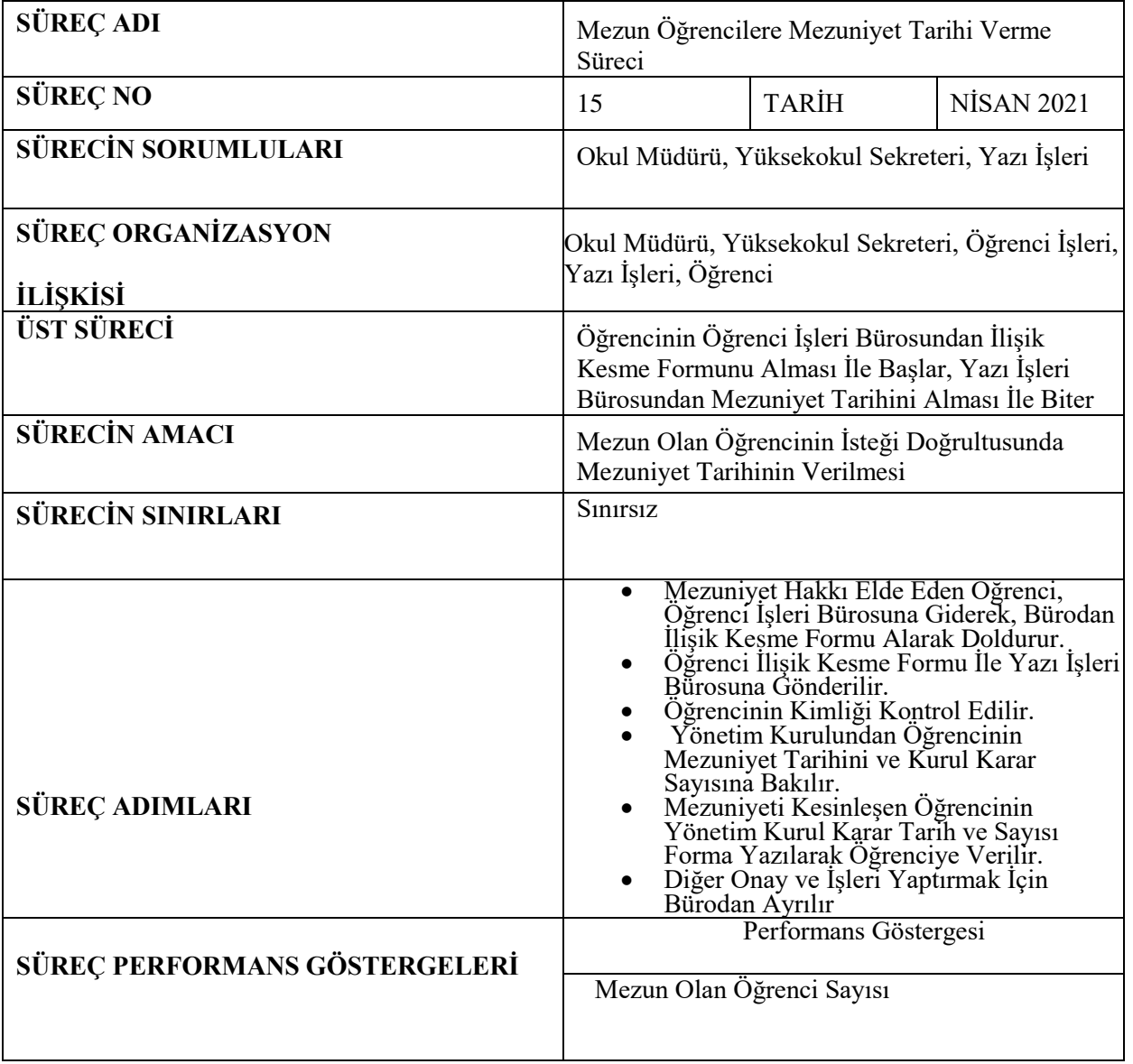

## **Mezun Öğrencilere Mezuniyet Tarihi Verme İşlemleri İş Akış Şeması**

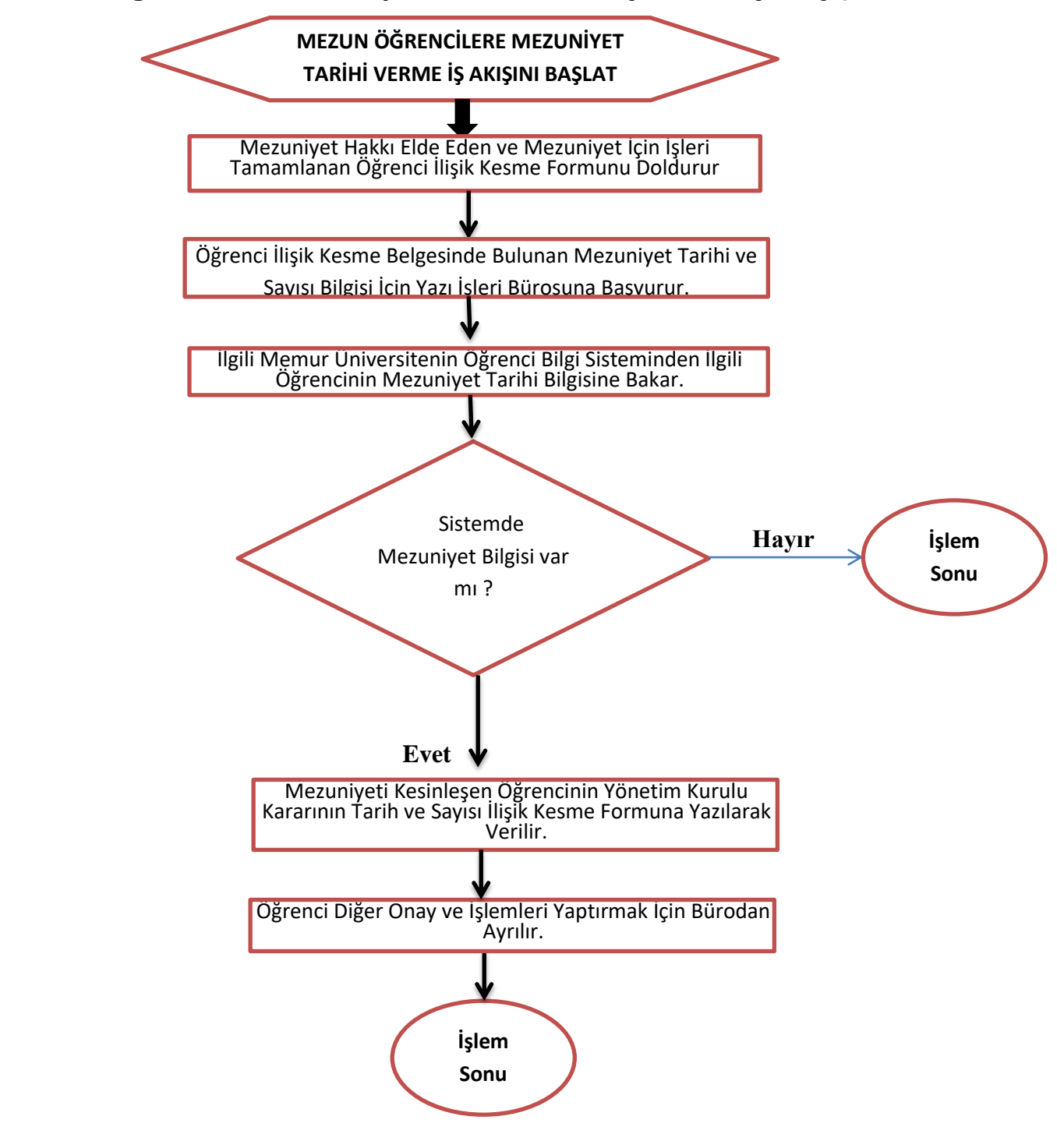